# 情報リテラシ第一(3b) 第5週: インターネットとウェブ 担当: 増原英彦 TA: Jizhe Chenxin, Lubis Luthfan Anshar, 小串智希

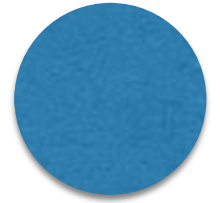

ネットワークとインターネット

「インターネット」が持つふたつの意[味](https://ja.wikipedia.org/wiki/%E3%82%B3%E3%83%B3%E3%83%94%E3%83%A5%E3%83%BC%E3%82%BF%E3%83%8D%E3%83%83%E3%83%88%E3%83%AF%E3%83%BC%E3%82%AF) 1.複数のネットワークを繋いだ 「ネットワークのネットワーク」

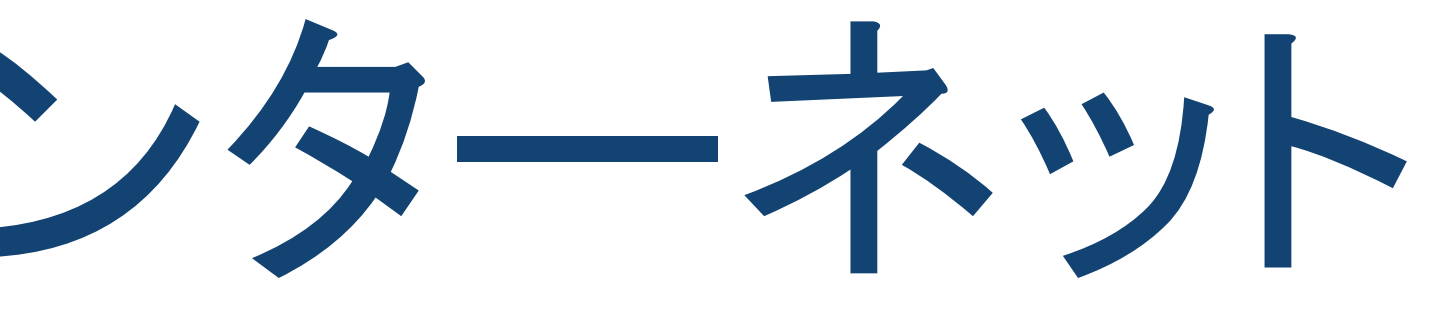

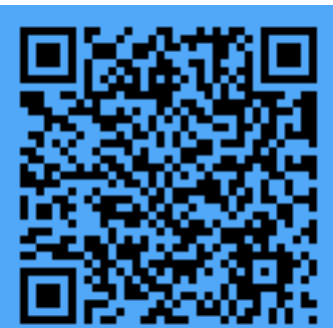

- 
- 

# 2.(1)の意味でのインターネットが巨大化した 全球的ネットワーク。ふつうはこちらの意味

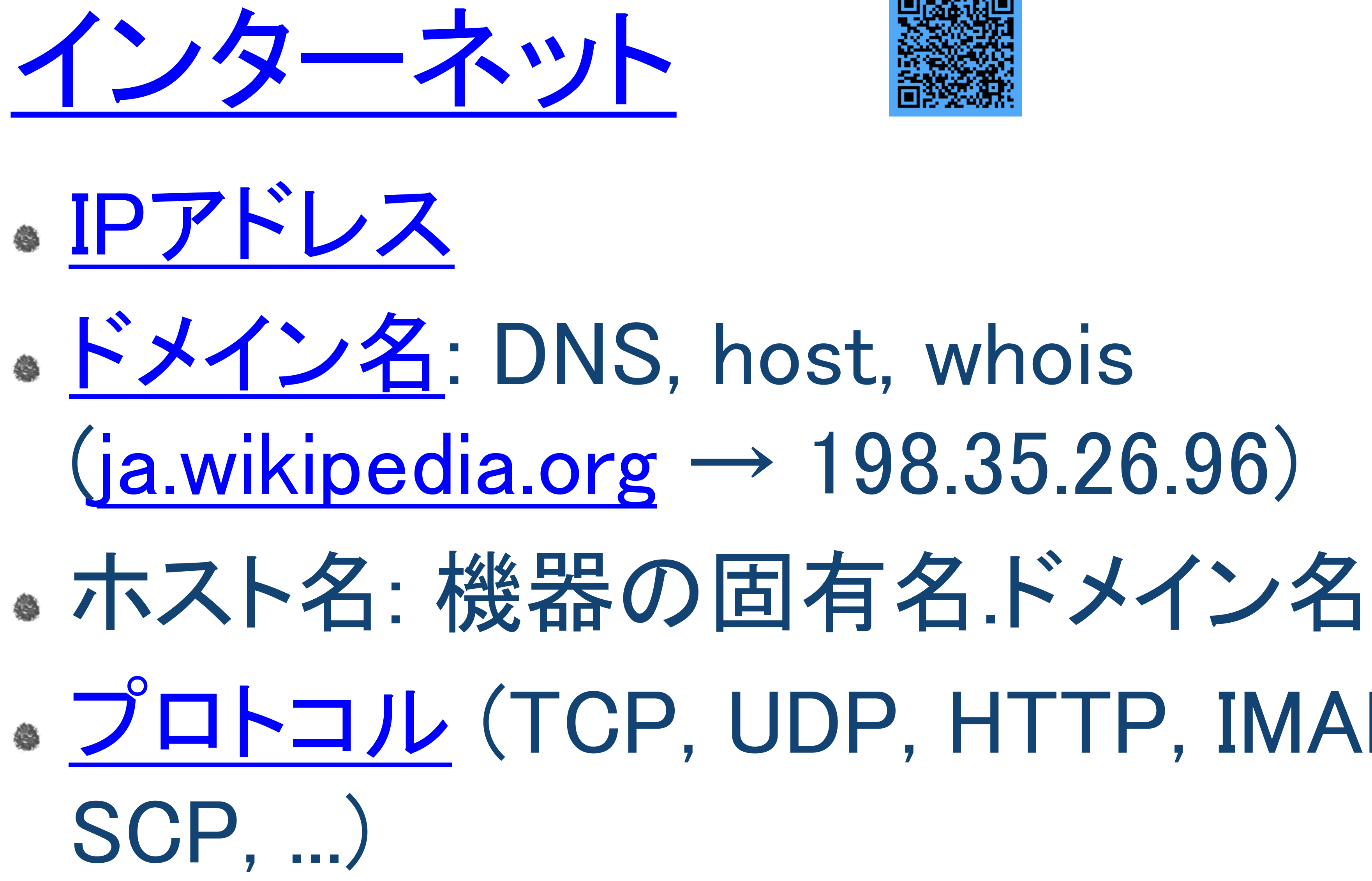

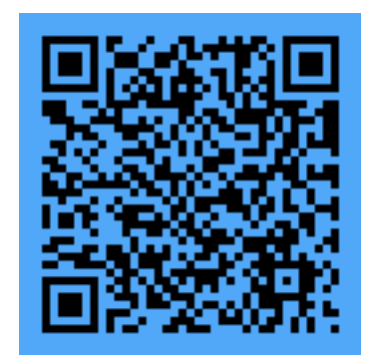

# [プロトコル](https://ja.wikipedia.org/wiki/%E9%80%9A%E4%BF%A1%E3%83%97%E3%83%AD%E3%83%88%E3%82%B3%E3%83%AB) (TCP, UDP, HTTP, IMAP, SMTP,

IPアドレス

0-255の範囲の数4つを組み合わせてピリオドで区切ったもので、インタ ーネット上の通信機器を識別するための符号。情報の伝送に用いる。 主要なIPアドレス:学内のサーバのIPアドレスは131.112 で始まる サーバの名前 サーバのIPアドレス Google検索エンジン 172.217.25.100 東工大ポータル 131.112.12.20 東工大メール受信用サーバ | 131.112.12.17 東工大ウェブサーバ 131.112.244.84 オクスフォード大ウェブサーバ 129.67.242.154

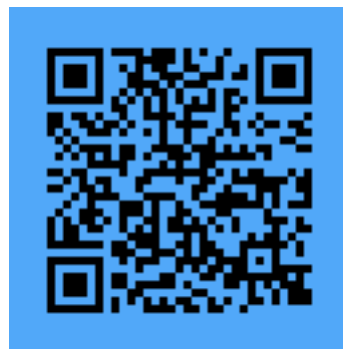

ドメイン名

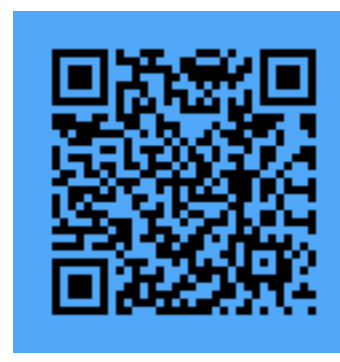

ネットワークやそこに接続された機器を識別するための記号。 アルファベット等をピリオドで区切ったものを利用する。人間には 記憶しにくいIPアドレスにかわって記号化したものがドメイン名。

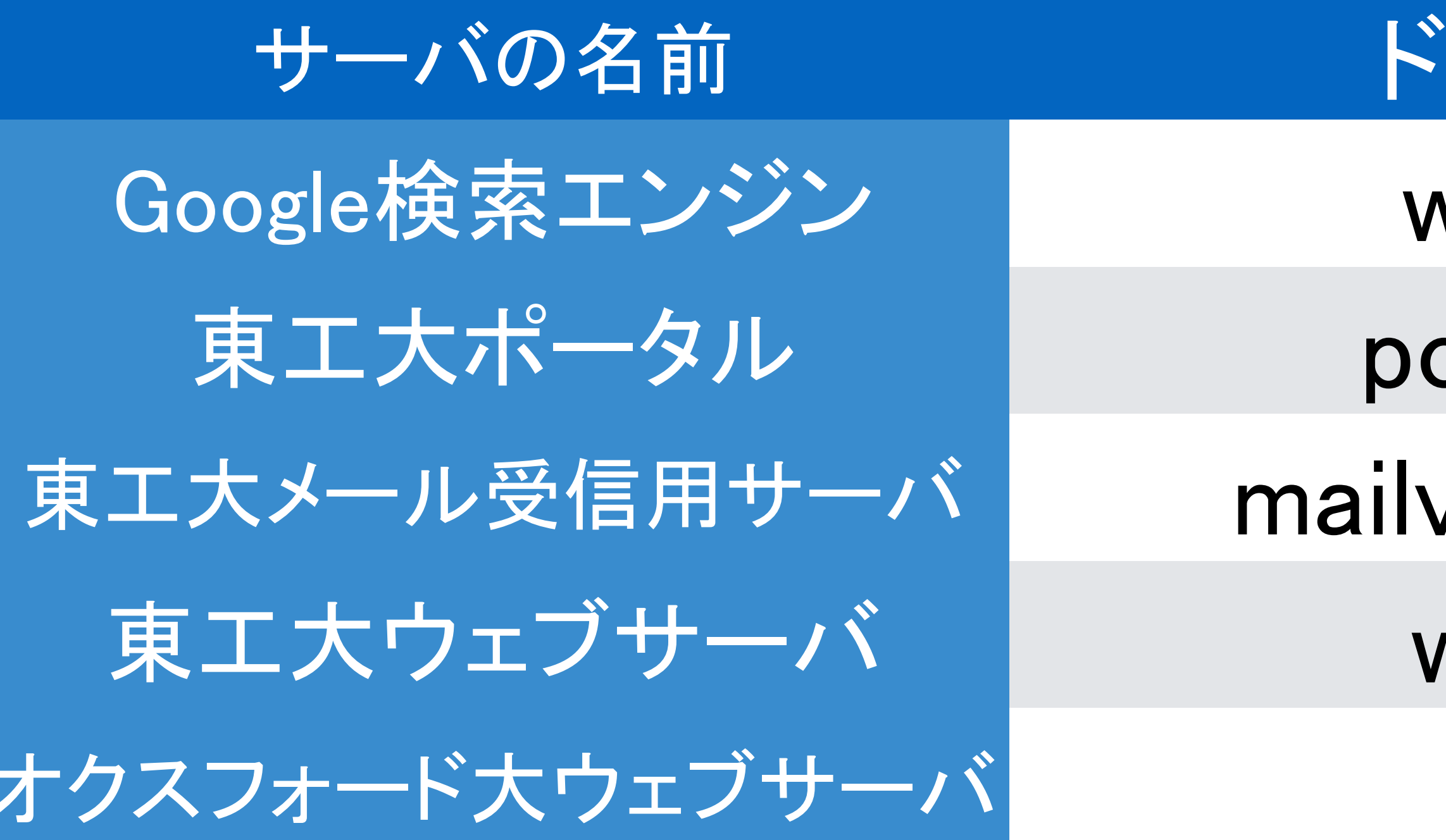

主要なホストのドメイン名とIPアドレス

vww.google.com 172.217.25.100

- ortal.titech.ac.jp 131.112.12.20
- 東工大メール受信用サーバ mailv3.m.titech.ac.jp 131.112.4.28
- www.titech.ac.jp 131.112.12.17
	- www.ox.ac.uk 129.67.242.154

サーバの名前 ドメイン名 サーバのIPアドレス

- 
- 
- 
- 

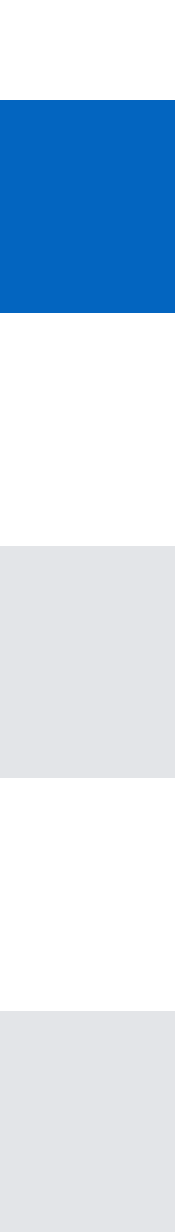

# ドメイン名の構造 (1/2)

# ●主要なトップレベルドメイン名

# 企業 / 企業 / 米国教育機関 / 米国政府 / いろいろ / 米軍 / ネット基盤 / 団体 中国 / ドイツ / フランス / 日本 / 韓国 / ロシア / 台湾 / イギリス / ベトナム / 米

- 組織の種別を表すもの: .biz / .com / .edu / .gov / .info / .mil / .net / .org
- 国と地域を表すもの: .cn / .de / .fr / .jp / .kr / .ru / .tw / .uk / .vn / .us
- 他のドメイン名 〜トップレベルという形式
	- 。<u>[ac.jp](http://ac.jp)</u> / <u>[co.jp](http://co.jp)</u> / <u>[go.jp](http://go.jp)</u> / <u>[or.jp](http://or.jp)</u> / <u>ne.jp</u> 日本の主要な第二レベルドメイン
	- (libra)の、ウェブサーバ(www) のように読める。

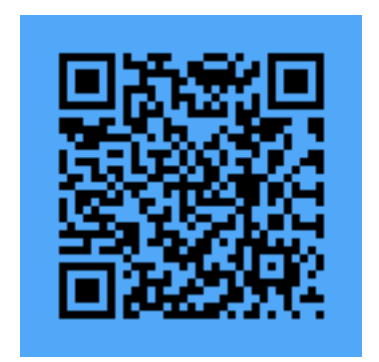

[www.libra.titech.ac.jp](http://www.libra.titech.ac.jp) – 日本のドメイン(jp)の、学術界(ac)の、東工大(titech)の、図書館

# ドメイン名の構造 (2/2)

YY.XX – YY.XX はより大きな XX という組織の一部 ● ZZ: YY.XXドメインのなかの ZZ で表されるドメイン

- XX: トップレベルのドメイン名
- YY: XXドメインのなかの YY で表されるドメイン
	-
- - ZZ.YY.XX はより大きな YY.XX という組織の一部
- 例:[www.libra.titech.ac.jp](http://www.libra.titech.ac.jp) [www.libra.titech.ac.jp](http://www.libra.titech.ac.jp)

# メールアドレス再訪

# ● [tokodai.h.ab@m.titech.ac.jp](mailto:tokodai.h.ab@m.titech.ac.jp) において、実は · [m.titech.ac.jp](http://m.titech.ac.jp) はメールサービスのドメイン名だ

った

日本(jp)の、学術界(ac)の、東工大(titech)の、 メールサービス(m)という感じ

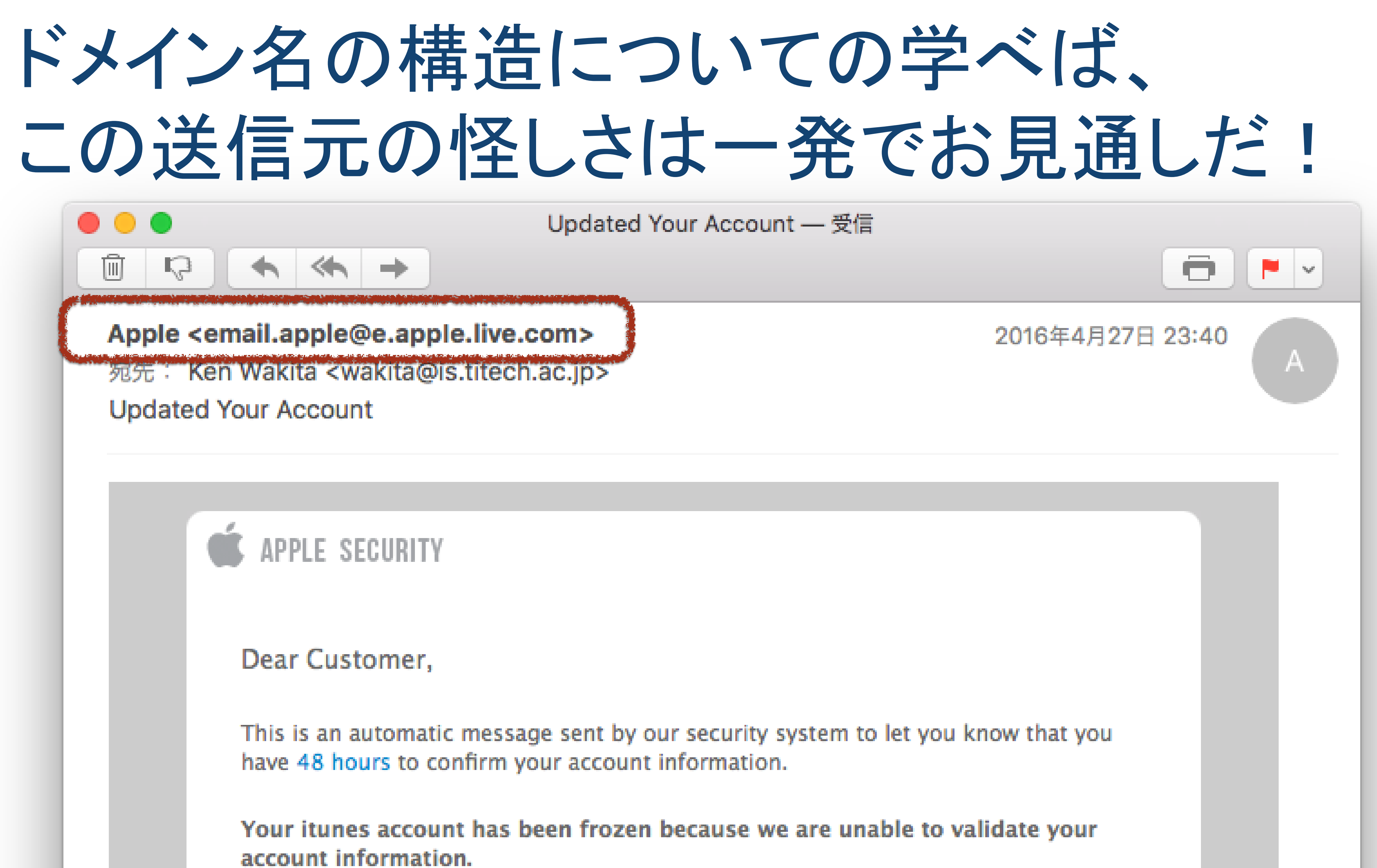

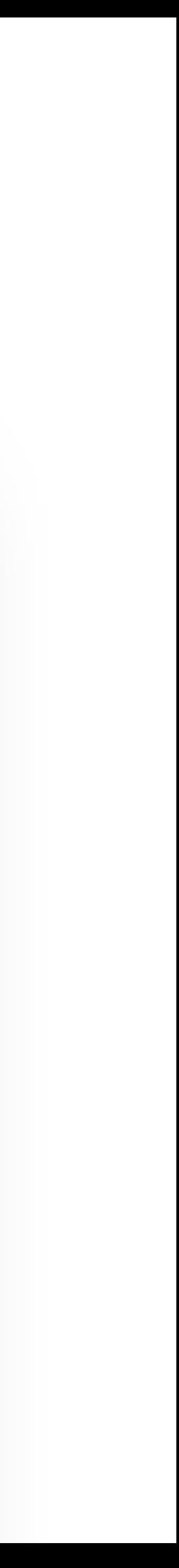

# DNS (Domain Name System) – ドメイン名の解決

DNSはドメイン名を対応するIPアドレスに 変換するシステム Linux と Mac なら、ターミナルを起動して: host portal.titech.ac.jp Windows ならcmd.exeを起動して: nslookup portal.titech.ac.jp

ウェブ

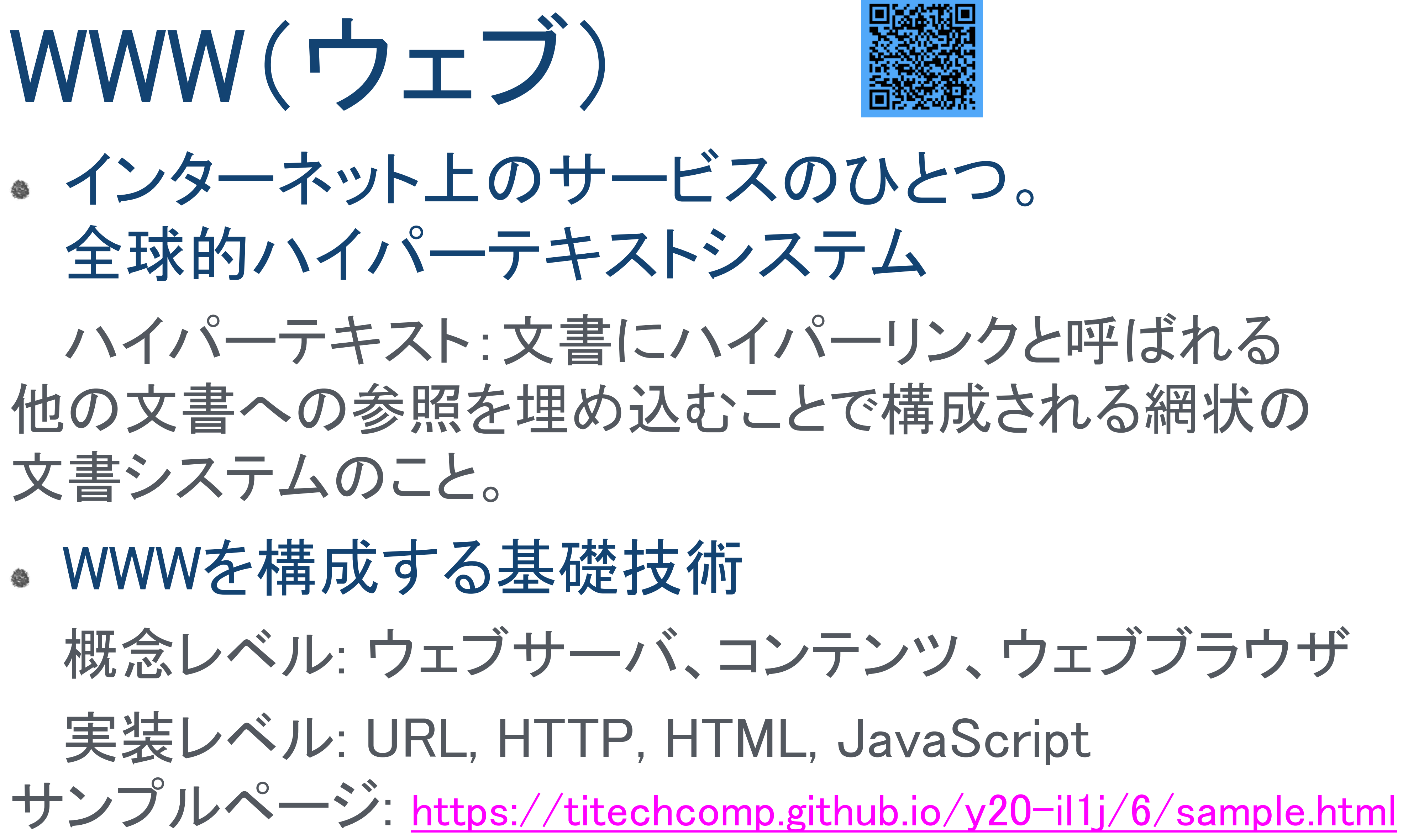

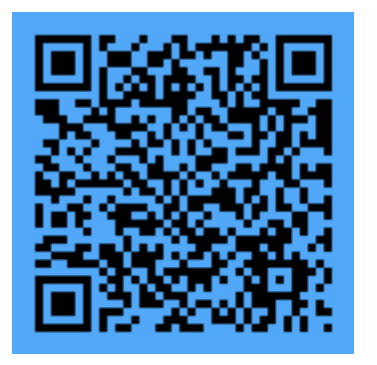

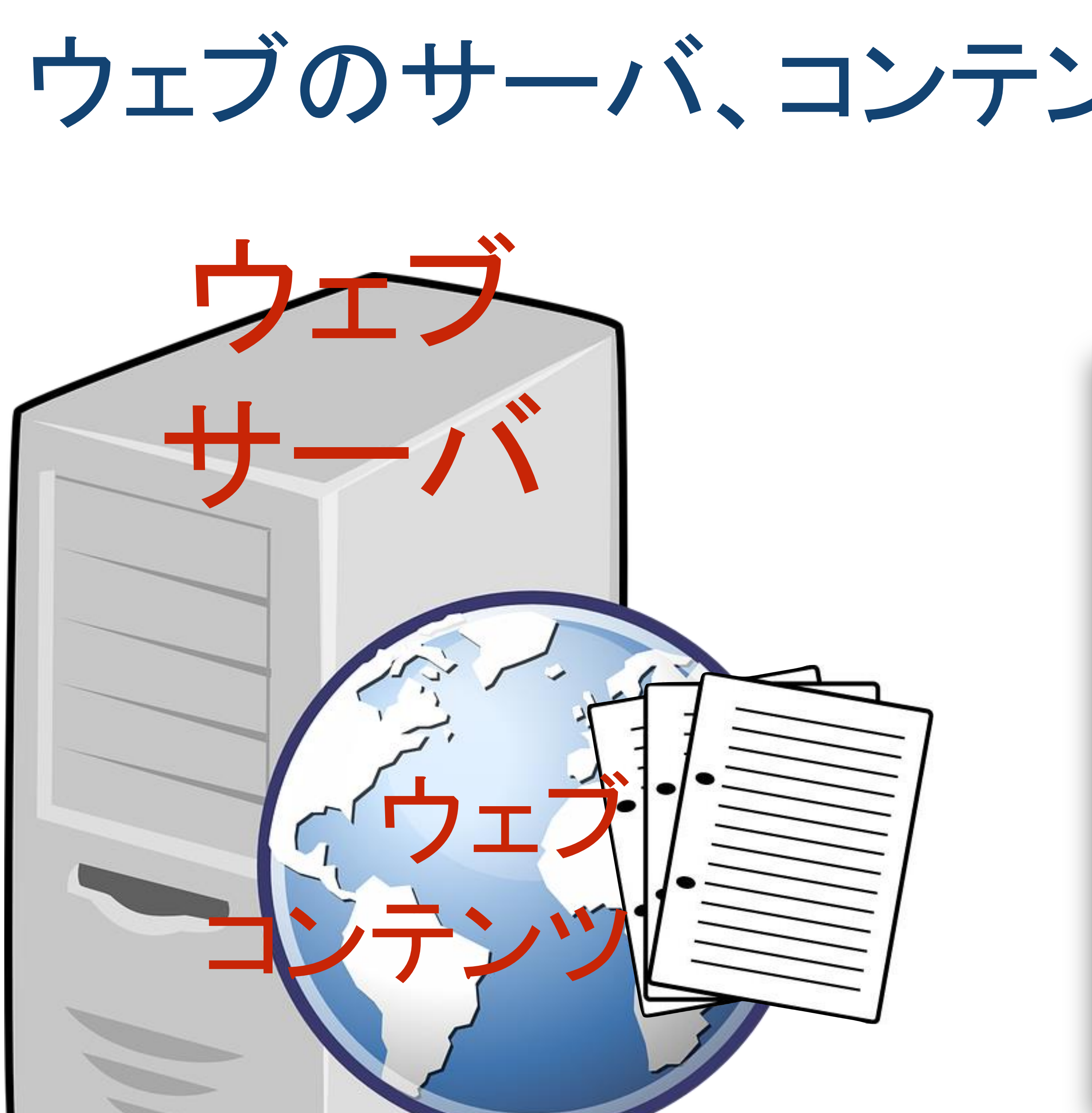

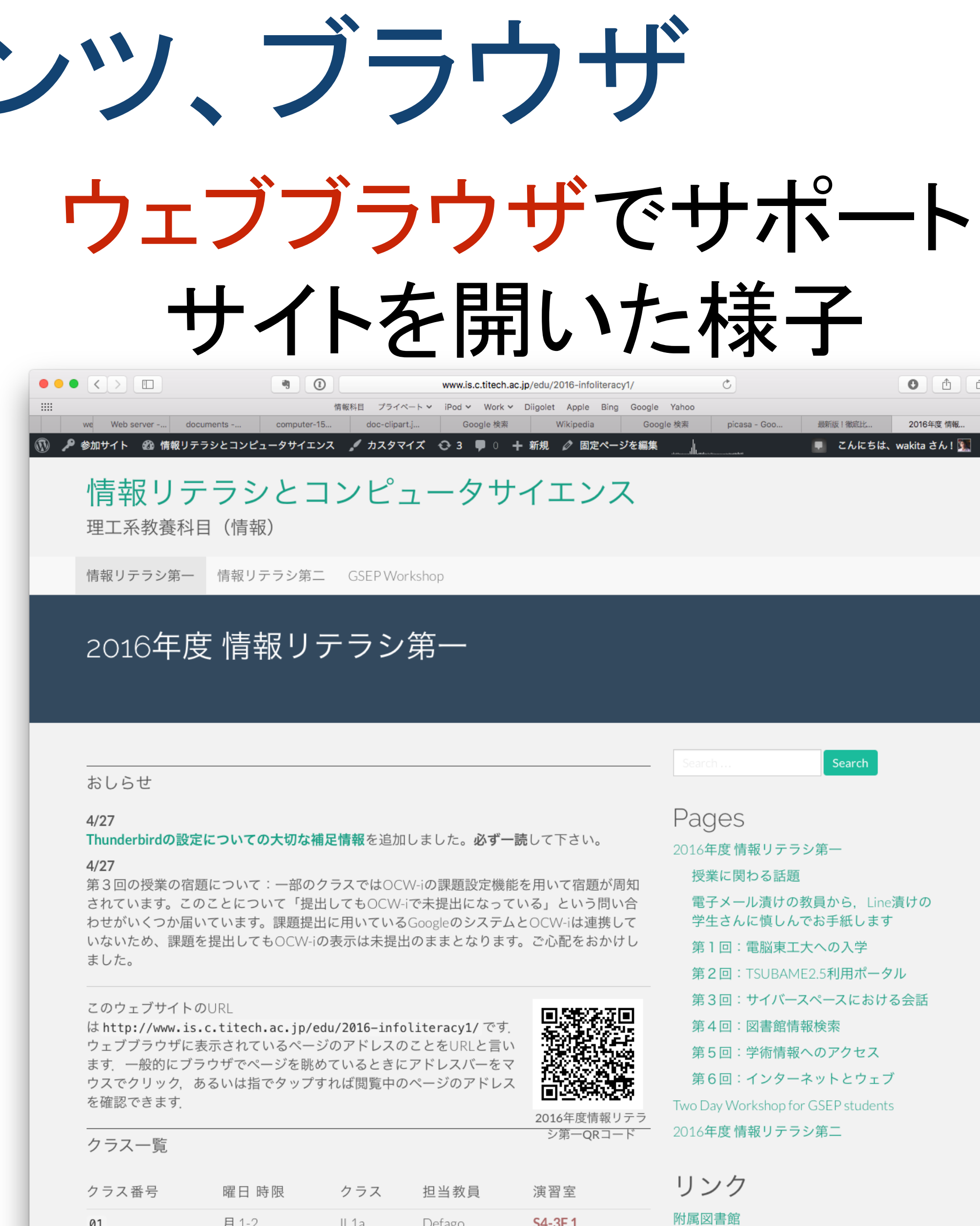

S4-3F.1

月 1-2 IL1a Defago

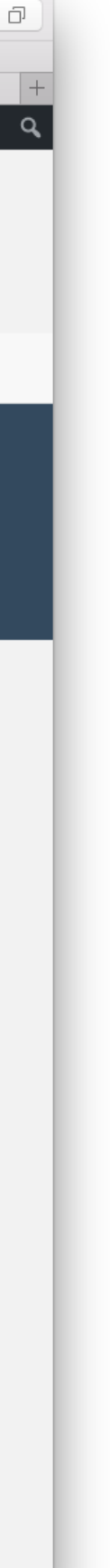

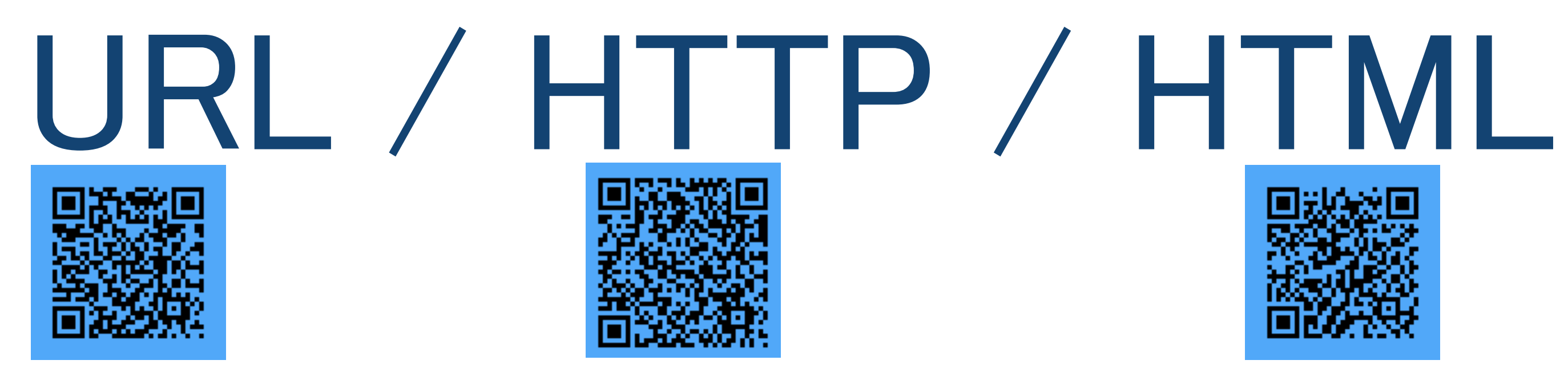

- URL: ウェブ上の文書を一意に示す名前 例: http://www.is.c.titech.ac.jp/edu/y2016/il1j/day6/
- HTTP: サーバとブラウザの間でウェブ文書を
- HTML: ウェブ文書の書式

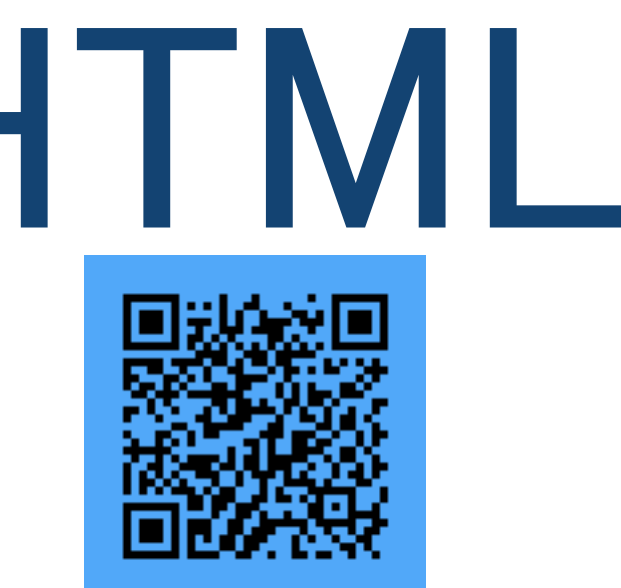

# 授受するためのプロトコル(通信のやりとりの方式)

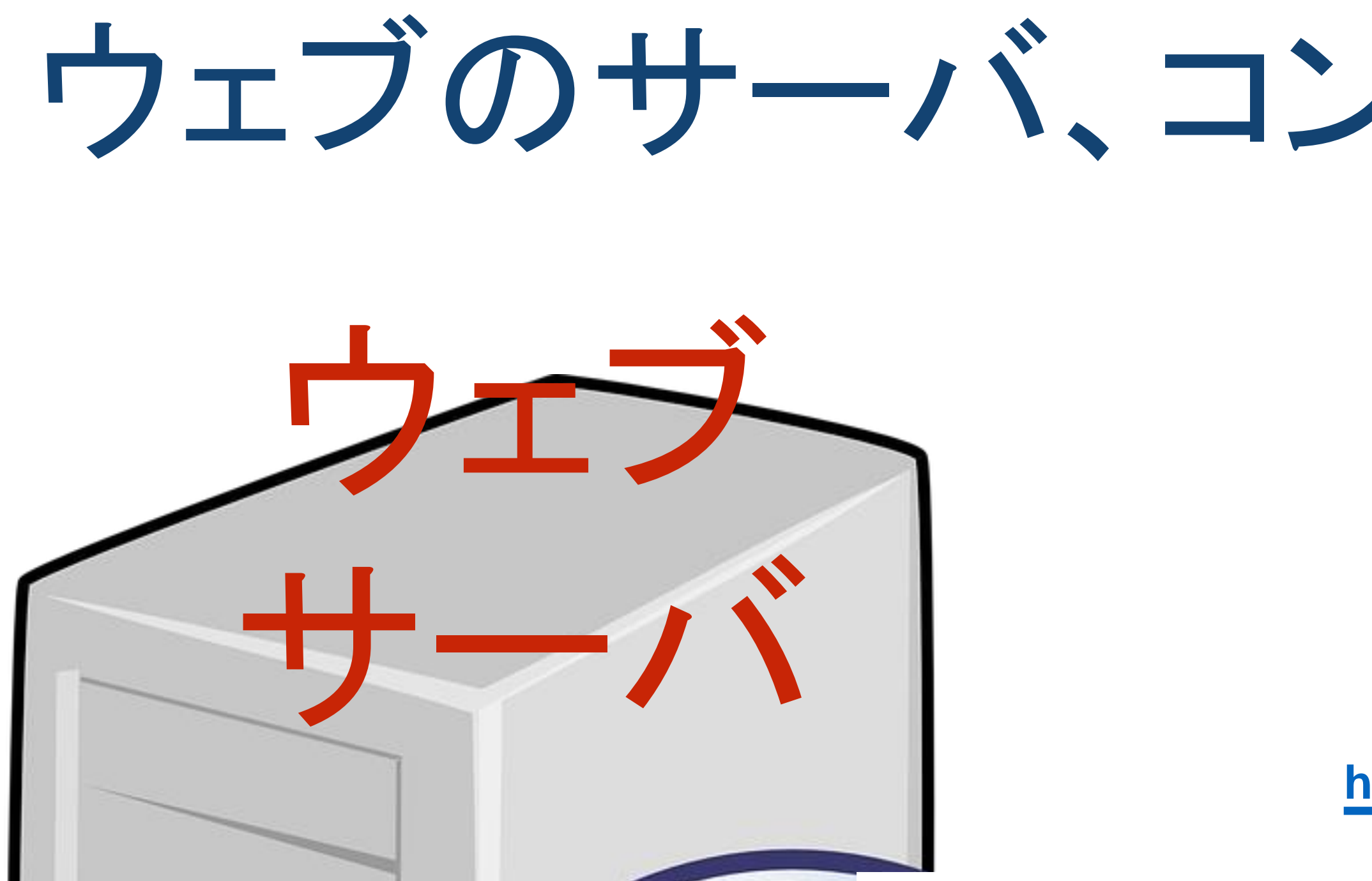

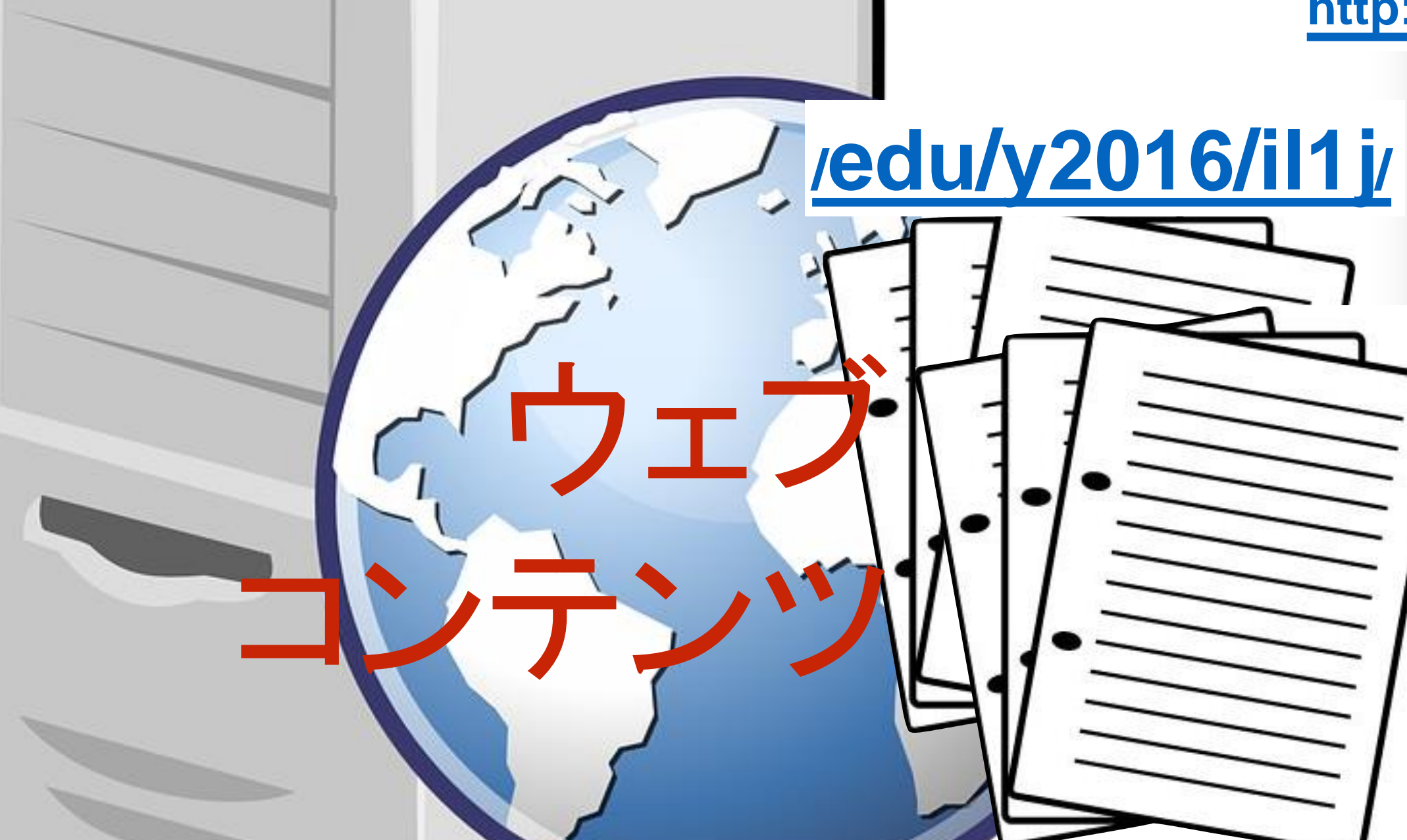

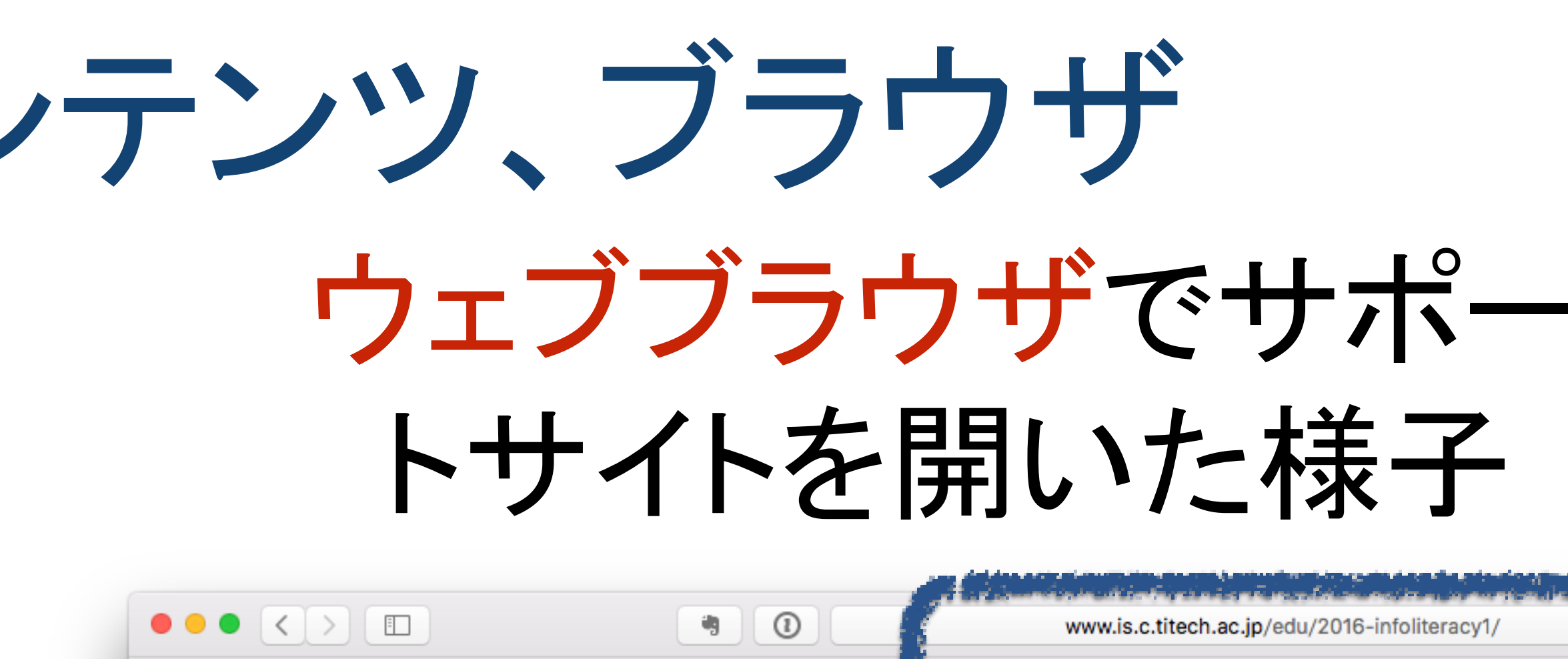

http://WWW.is.c.titech.ac.jp/edu/y2016/il1j/ IN TIA

computer-15

理工系教養科目 (情報)

情報リテラシ第二 情報リテラシ第一 GSEP Workshop

2016年度 情報リテラシ第一

おしらせ

 $4/27$ 

-88

Thunderbirdの設定についての大切な補足情報を追加しました。必ず一読して下さい。

 $4/27$ 

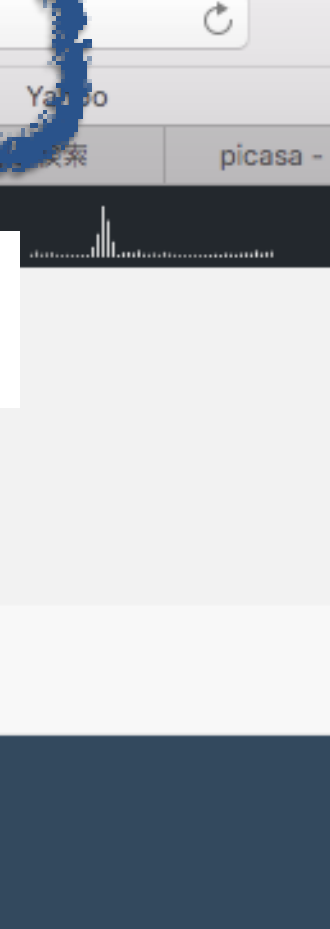

iPod v Work v Diigolet Apple Bing Google

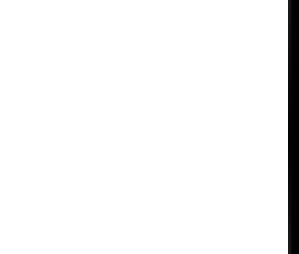

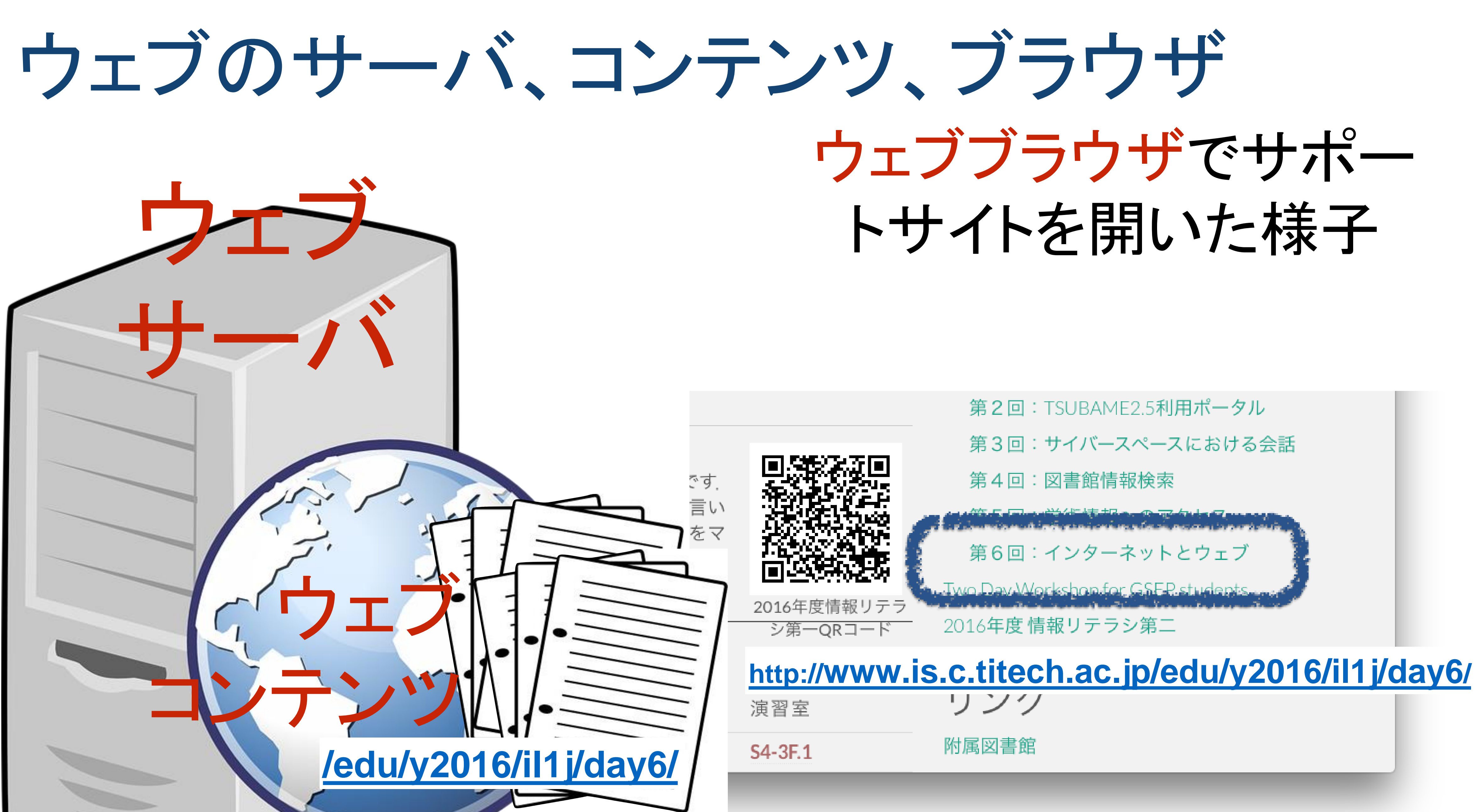

# リンクをクリック = URLに相当する

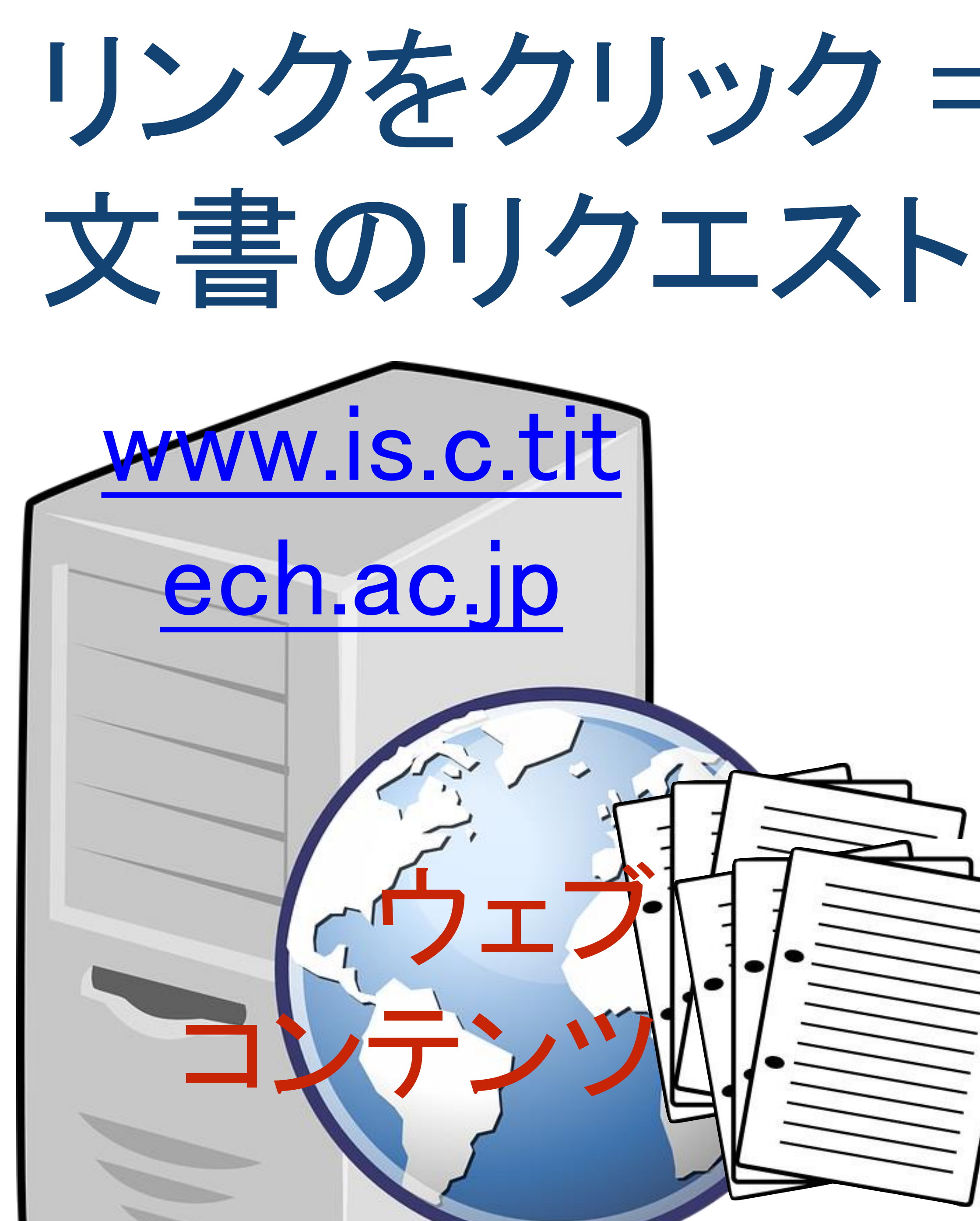

# www.is.c.titech.ac.jp さん、 /edu/y2016/il1j/day6/ を 下さいな

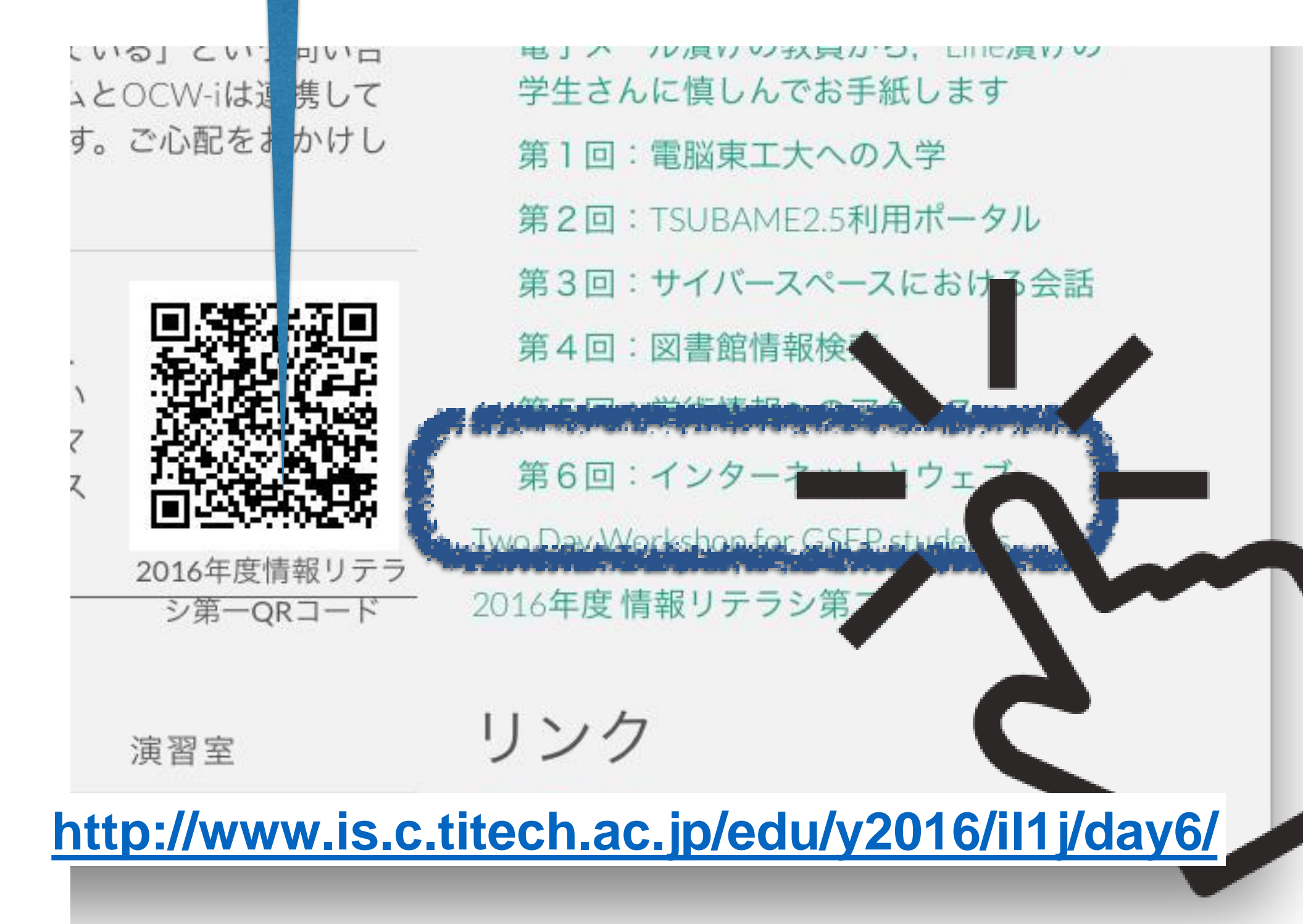

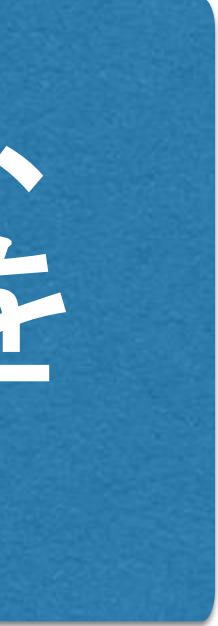

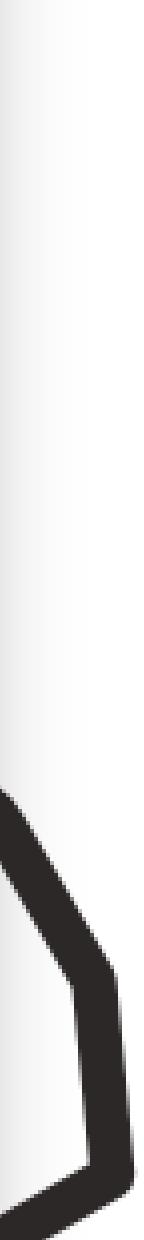

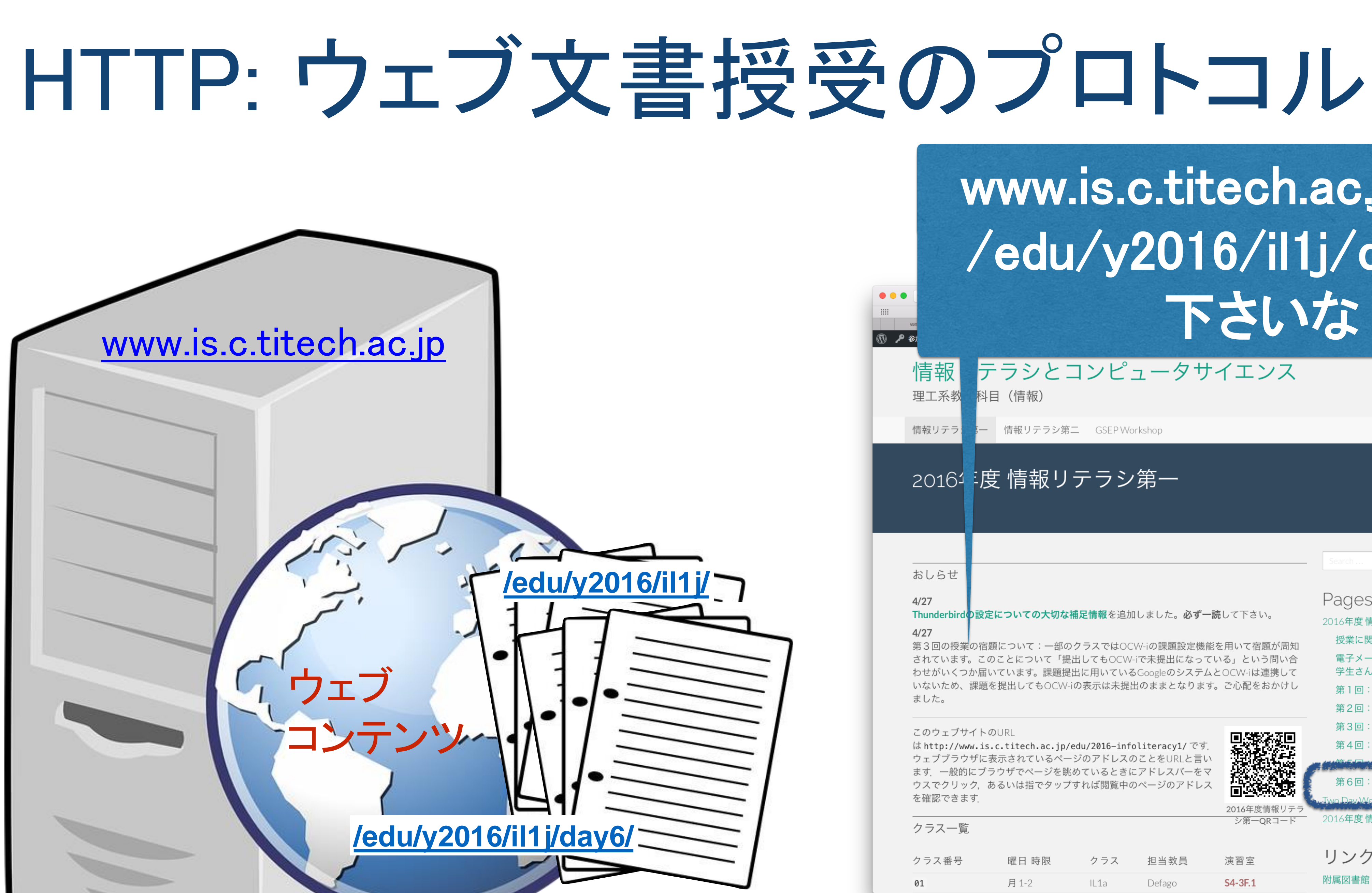

月1-2

![](_page_17_Picture_62.jpeg)

附属図書館

S4-3F.1

Defago

IL1a

![](_page_17_Picture_3.jpeg)

![](_page_17_Picture_4.jpeg)

![](_page_18_Picture_0.jpeg)

![](_page_18_Picture_2.jpeg)

最新版!徹底比...

2016年度 情報

 $\circ$ 

情報リテラシ第一 情報リテラシ第二 GSEP Workshop

### 2016年度 情報リテラシ第一

 $\bullet$  0

![](_page_18_Picture_66.jpeg)

IL1a

www.is.c.titech.ac.jp/edu/2016-infoliteracy1/

<sup>2</sup>ライベート v iPod v Work v Diigolet Apple Bing Google Yahoo

ピュータサイエンス

![](_page_18_Picture_6.jpeg)

![](_page_19_Picture_0.jpeg)

### 第6回:インターネットとウェブ

情報リテラシ第一 情報リテラシ第二 GSEP Workshop

 $\bullet$  0

 $G$  Edit Search Pages 2016年度情報リテラシ第一 あっ、 授業に関わる話題 電子メール漬けの教員から, Line漬けの 学生さんに慎しんでお手紙します 第1回:電脳東工大への入学 第2回:TSUBAME2.5利用ポータル リンク先が 第3回:サイバースペースにおける会話 第4回:図書館情報検索 第5回:学術情報へのアクセス 第6回:インターネットとウェブ 開いた! Two Day Workshop for GSEP students 2016年度 情報リテラシ第二 リンク

www.is.c.titech.ac.jp/edu/2016-infoliteracy1/day6/ ライベート v iPod v Work v Diigolet Apple Bing Google Yahoo

ノピュータサイエンス

最新版! 徹底比... | 第6回: インタ... | click - Googl.

附属図書館

![](_page_19_Picture_4.jpeg)

click.png 25.

![](_page_20_Picture_0.jpeg)

# URLの形式

![](_page_20_Figure_2.jpeg)

# http:// ww.is.c.titech.ac.jp /edu/y2016/il1j/day6/

# IB +ix 具 niv V<br>入手方法 http – 標準的なウェブコンテンツの入手方法

# ホスト ウェブサーバ www.is.c.titech.ac.jp – 数理・計算科学系のウェブサー バ

# /edu/y2016/il1j/day6/ – ページの識別名

//web.ib.mizuhobank.co.jp/servlet/LOGBNK000 0000B.do

/Users/hanako/Documents/report.docx

 $\frac{1}{2}$ ftp.jaist.ac.jp/pub/CTAN/systems/texlive/

:pm@kantei.go.jp

# 主要なウェブスキーム

![](_page_21_Picture_75.jpeg)

![](_page_21_Picture_2.jpeg)

/www.mizuhobank.co.jp/index.html

![](_page_22_Picture_43.jpeg)

file 手元のコンピュータ上のフ

![](_page_22_Picture_2.jpeg)

 $\ell$ /www.mizuhobank.co.jp/index.html

//web.ib.mizuhobank.co.jp/servlet/LOGBNK000 do.

# http vs. https

![](_page_23_Figure_1.jpeg)

![](_page_23_Picture_2.jpeg)

# http vs. https

# HTML: ウェブ文書の書式

![](_page_24_Picture_1.jpeg)

![](_page_24_Picture_2.jpeg)

### 第6回:インターネットとウェブ

![](_page_24_Picture_20.jpeg)

![](_page_24_Picture_21.jpeg)

リンク 附属図書館

![](_page_24_Picture_7.jpeg)

# HTML形式の記述(左)とその表示画面(右)

**<!DOCTYPE html> <meta charset="UTF-8"> <title>**ウェブの歴史**</title> <h1>**ウェブの歴史**</h1>**

**<p>**ウェブは1989年に**<a href="http://cern.org/">**CERN**</a>**の技術者であ ったTim Berners-Leeによって提案されました。ウェブは1990年代半ばから 世界的に普及しました。今日ではウェブのない生活を想像することは難し くなりつつあります。ウェブの登場によってもたらされた革命的な変化を **<it>**Before Web/After Web**</it>**と言い表す人もいます。**</p>**

**<p>**ほかの重要な発見や発明と同じようにウェブも、ある日、突然、天才的 な人がすべてを作ったわけではありません。ウェブ技術の基礎となるいく つかの研究の流れ、ウェブという概念が生まれた背景、そしてウェブが登 場してからそれが世の中に受け入れられるまでを見ていきたいと思います 。**</p>**

**<h1>**参考になるウェブページ**</h1> <ul>**

**<li><a href="http://www.w3c.org/">**World Wide Web Consortium**</a>**, ウェブの標準化を進めている団体。**</li> <li><a** 

**href="http://www.w3.org/pub/WWW/History/1989/proposal.html">** Information Management: a Proposal**</a>**, Tim Berners-Lee が最初にWorld Wide Webの概念を提唱したレポート。**</li> </ul>**

<https://titechcomp.github.io/y18-il1j/6/sample.html>

![](_page_25_Picture_9.jpeg)

![](_page_25_Picture_10.jpeg)

## ウェブの歴史

ウェブは1989年にCERNの技術者であったTim Berners-Leeによって提案されました。 ウェブは1990年代半ばから世界的に普及しました。今日ではウェブのない生活を想像す ることは難しくなりつつあります。ウェブの登場によってもたらされた革命的な変化 をBefore Web/After Webと言い表す人もいます。

ほかの重要な発見や発明と同じようにウェブも、ある日、突然、天才的な人がすべてを 作ったわけではありません。ウェブ技術の基礎となるいくつかの研究の流れ、ウェブとい う概念が生まれた背景、そしてウェブが登場してからそれが世の中に受け入れられるまで を見ていきたいと思います。

参考になるウェブページ

- World Wide Web Consortium, ウェブの標準化を進めている団体。
- Information Management: a Proposal, Tim Berners-Lee が最初にWorld Wide Webの概念を提唱したレポート。

![](_page_25_Picture_17.jpeg)

![](_page_25_Picture_18.jpeg)

![](_page_25_Picture_19.jpeg)

# ウェブ技術の変遷

![](_page_26_Figure_1.jpeg)

![](_page_26_Picture_2.jpeg)

# 静的ウェブの時代(〜2003)

ウェブサーバにHTML形式で用意した文書を アップロードし、みんなに見てもらう 。文書の内容はほとんど変化しない 文書を用意した筆者とそれを読む多数の読者の あいだの非対称な関係

※ 現代的なシステムでは、すべてのユーザが筆者であり 同時に読者でもある。(c.f. twitter, facebook, flickr, YouTube)

- 
- 
- 

# 動的ウェブの時代 (Web 2.0: 2004〜2008)

![](_page_28_Picture_90.jpeg)

![](_page_28_Picture_3.jpeg)

## |静的ウェブ (Web 1.0) 動的・ソーシャルウェブ (Web 2.0)

### "一タベースから動的に生成された内容SNS:

- Icebook, twitter
- 'ェブのユーザによる情報発信: Flickr, Hatena, imeo, Wikipedia, YouTube, 初音ミク
- 一シャル機能: コミュニティ/グループ、評価(ブックマーク 、お気にいり、レビュー、コメント)、タグ、推薦
- ミ索、情報拡散の仕掛け (RSS feed)
- 対話性: JavaScript/軽量非同期通信
Google Map, ウェブ版ゲーム

### 静的ウェブ
HTML 動的ウェブ (Web 2.0)
簡易エディタ

![](_page_29_Figure_5.jpeg)

ウェブは1989年にCERNの技術者であったTim Berners-Leeによって提案されま は1990年代半ばから世界的に普及しました。今日ではウェブのない生活を想像す くなりつつあります。ウェブの登場によってもたらされた革命的な変化をBefore Webと言い表す人もいます。

ほかの重要な発見や発明と同じようにウェブも、ある日、突然、天才的な人がす けではありません。ウェブ技術の基礎となるいくつかの研究の流れ、ウェブとい た背景、そしてウェブが登場してからそれが世の中に受け入れられるまでを見て ます。

**<p>**ウェブは1989年に**<a** 

**href="http://cern.org/">**CERN**</a>**の技術者であった Tim Berners-Leeによって提案されました。ウェブは 1990年代半ばから世界的に普及しました。今日ではウェ ブのない生活を想像することは難しくなりつつあります 。ウェブの登場によってもたらされた革命的な変化を **<it>**Before Web/After Web**</it>**と言い表す人もいます。 **</p>**

**<p>**ほかの重要な発見や発明と同じようにウェブも、あ る日、突然、天才的な人がすべてを作ったわけではあり ません。ウェブ技術の基礎となるいくつかの研究の流れ 、ウェブという概念が生まれた背景、そしてウェブが登 場してからそれが世の中に受け入れられるまでを見てい きたいと思います。**</p>**

![](_page_30_Picture_0.jpeg)

### シャイな計算機科学者の独り言

![](_page_30_Figure_2.jpeg)

### シャイな計算機科学者の独り言 > 2007.07.04 > Graph visualization tod

<[複雑系] 非連結なグラフのクラ... | [Blog Digest] [http://www.blog.|

### 2007.07.04

### ■[複雑系] Graph visualization tools

大規模なグラフを描くためのツール

ほかにいくらでもあるけど、今日みつけたものだけ。。。

- Walrus, Graph Visualization Tool.
- TreeJuxtaposer, Tamara Munzner, Francois Guimbretiere, Serdar Tasiran, Li Zhang, and Yunhong Zhou: "TreeJuxtaposer: Scalable Tree Comparison using Focus+Context with Guaranteed Visibility," Proc. SIGGRAPH 2003, published as ACM Transactions on Graphics 22(3), pages 453- $-462.$
- Tamara Munzner, "H3Viewer."
- しましまさんに紹介していただいた解説 --- VGJ, Walrus, CAIDAを紹介している。

![](_page_30_Picture_13.jpeg)

Consumer Generated Media (コンシューマー・ジェネレイテッド・メディア、略称: CGM) とは、インタ ーネット用語の一つ。「消費者生成メディア」などと訳される。そこで生成されるコンテンツは、User Generated Content (UGC、ユーザー生成コンテント (-コンテンツ)) と呼ばれる。

Consumer Generated Mediaとはインターネットなどを活用して消費者が内容を生成していくメディア。かつて の消費者は文字通り企業から提供される商品やサービスを金銭で消費するだけの存在であったが、市場が成熟して

![](_page_30_Figure_17.jpeg)

 $\alpha$ 

### カスタマーレビュー

![](_page_31_Figure_2.jpeg)

星3つ

星2つ

星1つ

あなたのご意見やご感想を教えてください

カスタマーレビューを書く >

すべてのカスタマーレビューを見る(55)→

### トップカスタマーレビュー

### ★★★★★ 児童書が説く、プロフェッショナルと言う生き方

投稿者 fiana 投稿日 2006/11/8

形式:単行本 (ソフトカバー)

30歳と言う年齢は、児童書の主人公にしては老けすぎている。

45

9

 $\circ$ 

 $\circ$ 

でも読み進めると、この年齢こそ女用心棒バルサの行動や思考のひとつひとつに、重い説得力をもたらすことに気が付  $\triangle$ .

十代じゃ話にならない。二十代ではまだ若い。

様々な経験を経て勝ち得たものがあったればこそ、バルサの『プロフェッショナルの生き様』が、読み手の心の奥底に 響き渡る。

この物語が、子供だけでなく、幅広い年齢の人々に支持される所以のひとつなのだろう。

彼女の無骨な表情の下からかいま見せる、熱く滾る人の情は、あなたの心を深く打つだろう。

切れ味鋭いアクションシーンや、幼なじみとの暖かなひとときに、あなたは時間を忘れるでしょう。

コメント | 51人のお客様がこれが役に立ったと考えています. このレビューは参考になりましたか? はい いいえ 違反を報告

### カスタマーレビュー

![](_page_32_Figure_2.jpeg)

すべてのカスタマーレビューを見る(55)→

### トップカスタマーレビュー

### ★★★★★★ 児童書が説く、プロフェッショナルと言う生き方

投稿者 fiana 投稿日 2006/11/8

形式:単行本(ソフトカバー)

30歳と言う年齢は、児童書の主人公にしては老けすぎている。

でも読み進めると、この年齢こそ女用心棒バルサの行動や思考のひとつひとつに、重い説得力をもたらすことに気が付  $\triangle$   $\sim$ 

十代じゃ話にならない。二十代ではまだ若い。

様々な経験を経て勝ち得たものがあったればこそ、バルサの『プロフェッショナルの生き様』が、読み手の心の奥底に 響き渡る。

この物語が、子供だけでなく、幅広い年齢の人々に支持される所以のひとつなのだろう。

彼女の無骨な表情の下からかいま見せる、熱く滾る人の情は、あなたの心を深く打つだろう。

切れ味鋭いアクションシーンや、幼なじみとの暖かなひとときに、あなたは時間を忘れるでしょう。

コメント | 51人のお客様がこれが役に立ったと考えています. このレビューは参考になりましたか? |はい いいえ 違反を報告

![](_page_32_Picture_16.jpeg)

レビューした商品 連続テレビ小説 まれ 完全版 DVDBOX1

14人中4人のお客様がこのレビューが参考になったと言っ ています

### 

2015-12-30

このドラマの何が駄目かは、レビュアーさんが書かれ ているので 今更書き加えることもないだろう。

一言で言うなら、炎上商法で話題をつくり、無用な不 快さを朝からふりまいて 「理解できない視聴者が悪い」と開き直った自己満足 ドラマだった。

役者さんに罪は無く、一生懸命演じた…続きを読む →

![](_page_32_Picture_24.jpeg)

レビューした商品 連続テレビ小説 まれ 完全版 ブルー レイBOX1 [Blu-ray]

19人中8人のお客様がこのレビューが参考になったと言っ ています

2015-12-30

一言で言うなら、炎上商法で話題をつくり、無用な不 快さを朝からふりまいて

「理解できない視聴者が悪い」と開き直った自己満足 ドラマだった。

視聴率は確かに下がらず、19%をキープしてはい た。 数字として結果は出たが、失った信頼はあまりにも多 すぎた。

…続きを読む →

![](_page_32_Picture_33.jpeg)

レビューした商品 純潔のマリア VI <特装限定版> [Blu-ray]

29人中12人のお客様がこのレビューが参考になったと言 っています

2015-07-05

インタビューで、谷口悟朗はことあるごとに、『純潔 のマリア』を 「難解だ」「時代背景がなじみが無い」「理解しても らえるか不安」と口にした。 専門家を呼び、百年戦争時代のフランスを学び勉強を 惜しまなかった。

作品を語る時、最初に「時代考証」が出る。 何が嬉しかったかと問われ、「海外で受けたこと」と …続きを読む → 語った。

レビューした商品 純潔のマリア (3) (アフタヌーン) 著者: 石川 雅之

2人中0人のお客様がこのレビューが参考になったと言っ ています

★★★★★★ 魔女と天使と神の寓話、完結! 2015-07-31

この感想は限定版の絵本に触れます。 ネタバレが嫌な方は回避してください。

「戦争をやめさせたい」理想を掲げ自らの想いに殉じ たマリアが 急転直下、全てを投げ出し降りてしまった。 盛り上がっておいてこれかよ!的終わり方は 確かによく分からず、安直な終わりにみえるかもしれ ません。

![](_page_33_Picture_1.jpeg)

### トップカスタマーレビュー

### ★★★★★★ 児童書が説く、プロフェッショナルと言う生き方

投稿者 fiana 投稿日 2006/11/8

形式:単行本(ソフトカバー)

30歳と言う年齢は、児童書の主人公にしては老けすぎている。

でも読み進めると、この年齢こそ女用心棒バルサの行動や思考のひとつひとつに、重い説得力をもたらすことに気が付  $\triangle$   $\sim$ 

十代じゃ話にならない。二十代ではまだ若い。

様々な経験を経て勝ち得たものがあったればこそ、バルサの『プロフェッショナルの生き様』が、読み手の心の奥底に 響き渡る。

この物語が、子供だけでなく、幅広い年齢の人々に支持される所以のひとつなのだろう。

彼女の無骨な表情の下からかいま見せる、熱く滾る人の情は、あなたの心を深く打つだろう。

切れ味鋭いアクションシーンや、幼なじみとの暖かなひとときに、あなたは時間を忘れるでしょう。

コメント | 51人のお客様がこれが役に立ったと考えています. このレビューは参考になりましたか? |はい いいえ 違反を報告

![](_page_33_Picture_15.jpeg)

レビューした商品 連続テレビ小説 まれ 完全版 DVDBOX1

14人中4人のお客様がこのレビューが参考になったと言っ ています

### ★☆☆☆☆☆☆☆☆☆☆☆☆★ 最悪の朝ドラ

2015-12-30

このドラマの何が駄目かは、レビュアーさんが書かれ ているので 今更書き加えることもないだろう。

一言で言うなら、炎上商法で話題をつくり、無用な不 快さを朝からふりまいて 「理解できない視聴者が悪い」と開き直った自己満足 ドラマだった。

役者さんに罪は無く、一生懸命演じた…続きを読む →

![](_page_33_Picture_23.jpeg)

レビューした商品 連続テレビ小説 まれ 完全版 ブルー レイBOX1 [Blu-ray]

19人中8人のお客様がこのレビューが参考になったと言っ ています

2015-12-30

一言で言うなら、炎上商法で話題をつくり、無用な不 快さを朝からふりまいて

「理解できない視聴者が悪い」と開き直った自己満足 ドラマだった。

視聴率は確かに下がらず、19%をキープしてはい た。 数字として結果は出たが、失った信頼はあまりにも多 すぎた。

…続きを読む →

![](_page_33_Picture_32.jpeg)

レビューした商品 純潔のマリア VI <特装限定版> [Blu-ray]

29人中12人のお客様がこのレビューが参考になったと言 っています

2015-07-05

インタビューで、谷口悟朗はことあるごとに、『純潔 のマリア』を 「難解だ」「時代背景がなじみが無い」「理解しても らえるか不安」と口にした。 専門家を呼び、百年戦争時代のフランスを学び勉強を 惜しまなかった。

作品を語る時、最初に「時代考証」が出る。 何が嬉しかったかと問われ、「海外で受けたこと」と …続きを読む → 語った。

レビューした商品 純潔のマリア (3) (アフタヌーン) 著者: 石川 雅之

2人中0人のお客様がこのレビューが参考になったと言っ ています

★★★★★★ 魔女と天使と神の寓話、完結! 2015-07-31

この感想は限定版の絵本に触れます。 ネタバレが嫌な方は回避してください。

「戦争をやめさせたい」理想を掲げ自らの想いに殉じ たマリアが 急転直下、全てを投げ出し降りてしまった。 盛り上がっておいてこれかよ!的終わり方は 確かによく分からず、安直な終わりにみえるかもしれ ません。

### カスタマーレビュー

![](_page_34_Figure_2.jpeg)

コメント | 51人のお客様がこれが役に立ったと考えています. このレビューは参考になりましたか? |はい いいえ 違反を報告

![](_page_34_Picture_4.jpeg)

レビューした商品 連続テレビ小説 まれ 完全版 DVDBOX1

14人中4人のお客様がこのレビューが参考になったと言っ ています

### ☆☆☆☆☆☆☆☆☆☆☆☆☆★ 最悪の朝ドラ

2015-12-30

このドラマの何が駄目かは、レビュアーさんが書かれ ているので 今更書き加えることもないだろう。

一言で言うなら、炎上商法で話題をつくり、無用な不 快さを朝からふりまいて 「理解できない視聴者が悪い」と開き直った自己満足 ドラマだった。

役者さんに罪は無く、一生懸命演じた…続きを読む →

29人中12人のお客様がこのレビューが参考になったと言

インタビューで、谷口悟朗はことあるごとに、『純潔

「難解だ」「時代背景がなじみが無い」「理解しても

専門家を呼び、百年戦争時代のフランスを学び勉強を

何が嬉しかったかと問われ、「海外で受けたこと」と

…続きを読む →

作品を語る時、最初に「時代考証」が出る。

![](_page_34_Picture_12.jpeg)

っています

2015-07-05

のマリア』を

惜しまなかった。

語った。

らえるか不安」と口にした。

レビューした商品 純潔のマリア VI <特装限定版> [Blu-ray]

![](_page_34_Picture_16.jpeg)

レビーーした商品 連続 レビ小説 まれ 完全版 ブルー レイEOX1 [Blu-ray]

19人中8人のお客様がこ●レビューが参考になったと言っ ています

☆☆☆☆☆☆ 最悪少朝ドラ 2015-12-30

一言で言うなら、炎上書法で話題をつくり、無用な不 快さを朝からふりまい 「理解できない視聴者必悪い」と開き直った自己満足

ドラマだった。

視聴率は確かに下がら、 19%をキープしてはい た。 数字として結果は出たな、失った信頼はあまりにも多 すぎた。

…続きを読む →

![](_page_34_Picture_25.jpeg)

2015-07-31

レビンーした商品 純潔●マリア (3) (アフタヌーン) 著者: 5川 雅之

2人中0人のお客様がこのシビューが参考になったと言っ ています

★★★★★ 魔女と天使と神の寓話、完結!

この感想は限定版の絵本に触れます。 ネタバレが嫌な方は回避してください。

「戦争をやめさせたい」理想を掲げ自らの想いに殉じ たマリアが 急転直下、全てを投げ出し降りてしまった。 盛り上がっておいてこれかよ!的終わり方は 確かによく分からず、安直な終わりにみえるかもしれ ません。

### カスタマーレビュー

![](_page_35_Figure_2.jpeg)

星3つ

星2つ

星1つ

あなたのご意見やご感想を教えてください

カスタマーレビューを書く >

すべてのカスタマーレビューを見る(55)→

### トップカスタマーレビュー

### ★★★★★★ 児童書が説く、プロフェッショナルと言う生き方

投稿者 fiana 投稿日 2006/11/8

形式:単行本(ソフトカバー)

30歳と言う年齢は、児童書の主人公にしては老けすぎている。

45

9

 $\mathbf{O}$ 

 $\circ$ 

でも読み進めると、この年齢こそ女用心棒バルサの行動や思考のひとつひとつに、重い説得力をもたらすことに気が付  $\triangle$   $\sim$ 

十代じゃ話にならない。二十代ではまだ若い。

様々な経験を経て勝ち得たものがあったればこそ、バルサの『プロフェッショナルの生き様』が、読み手の心の奥底に 響き渡る。

この物語が、子供だけでなく、幅広い年齢の人々に支持される所以のひとつなのだろう。

彼女の無骨な表情の下からかいま見せる、熱く滾る人の情は、あなたの心を深く打つだろう。

切れ味鋭いアクションシーンや、幼なじみとの暖かなひとときに、あなたは時間を忘れるでしょう。

51人のお客様がこれが役に立ったと考えています. このレビューは参考になりましたか? はい コメント いいえ 違反を報告

![](_page_35_Picture_18.jpeg)

レビューした商品 連続テレビ小説 まれ 完全版 DVDBOX1

14人中4人のお客様がこのレビューが参考になったと言っ ています

### ★☆☆☆☆☆☆☆☆☆☆☆☆★ 最悪の朝ドラ

2015-12-30

このドラマの何が駄目かは、レビュアーさんが書かれ ているので 今更書き加えることもないだろう。

一言で言うなら、炎上商法で話題をつくり、無用な不 快さを朝からふりまいて 「理解できない視聴者が悪い」と開き直った自己満足 ドラマだった。

役者さんに罪は無く、一生懸命演じた…続きを読む →

![](_page_35_Picture_26.jpeg)

レビューした商品 連続テレビ小説 まれ 完全版 ブルー レイBOX1 [Blu-ray]

19人中8人のお客様がこのレビューが参考になったと言っ ています

2015-12-30

一言で言うなら、炎上商法で話題をつくり、無用な不 快さを朝からふりまいて

「理解できない視聴者が悪い」と開き直った自己満足 ドラマだった。

視聴率は確かに下がらず、19%をキープしてはい た。 数字として結果は出たが、失った信頼はあまりにも多 すぎた。

…続きを読む →

![](_page_35_Picture_35.jpeg)

レビューした商品 純潔のマリア VI <特装限定版> [Blu-ray]

29人中12人のお客様がこのレビューが参考になったと言 っています

2015-07-05

インタビューで、谷口悟朗はことあるごとに、『純潔 のマリア』を 「難解だ」「時代背景がなじみが無い」「理解しても らえるか不安」と口にした。 専門家を呼び、百年戦争時代のフランスを学び勉強を 惜しまなかった。

作品を語る時、最初に「時代考証」が出る。 何が嬉しかったかと問われ、「海外で受けたこと」と 語った。 …続きを読む →

レビューした商品 純潔のマリア (3) (アフタヌーン) 著者: 石川 雅之

2人中0人のお客様がこのレビューが参考になったと言っ ています

2015-07-31

この感想は限定版の絵本に触れます。 ネタバレが嫌な方は回避してください。

「戦争をやめさせたい」理想を掲げ自らの想いに殉じ たマリアが 急転直下、全てを投げ出し降りてしまった。 盛り上がっておいてこれかよ!的終わり方は 確かによく分からず、安直な終わりにみえるかもしれ ません。

# 小テスト

- 授業ページにあるリンク「[小テスト](https://forms.gle/p4T25ms3HJsKd1qP6)」を開き、解答せよ ⚫ 解答期限: 6月8日(月)
- ⚫ 解答は最後の「Submit」を押すと記録されます
- ➢ 押さないと何も記録されません
- ➢ Submitした後、再提出ができません

![](_page_36_Picture_7.jpeg)